## I have already informed an email. How could I create my unique password? 28/04/2024 22:40:24

**Imprimir artigo da FAQ**

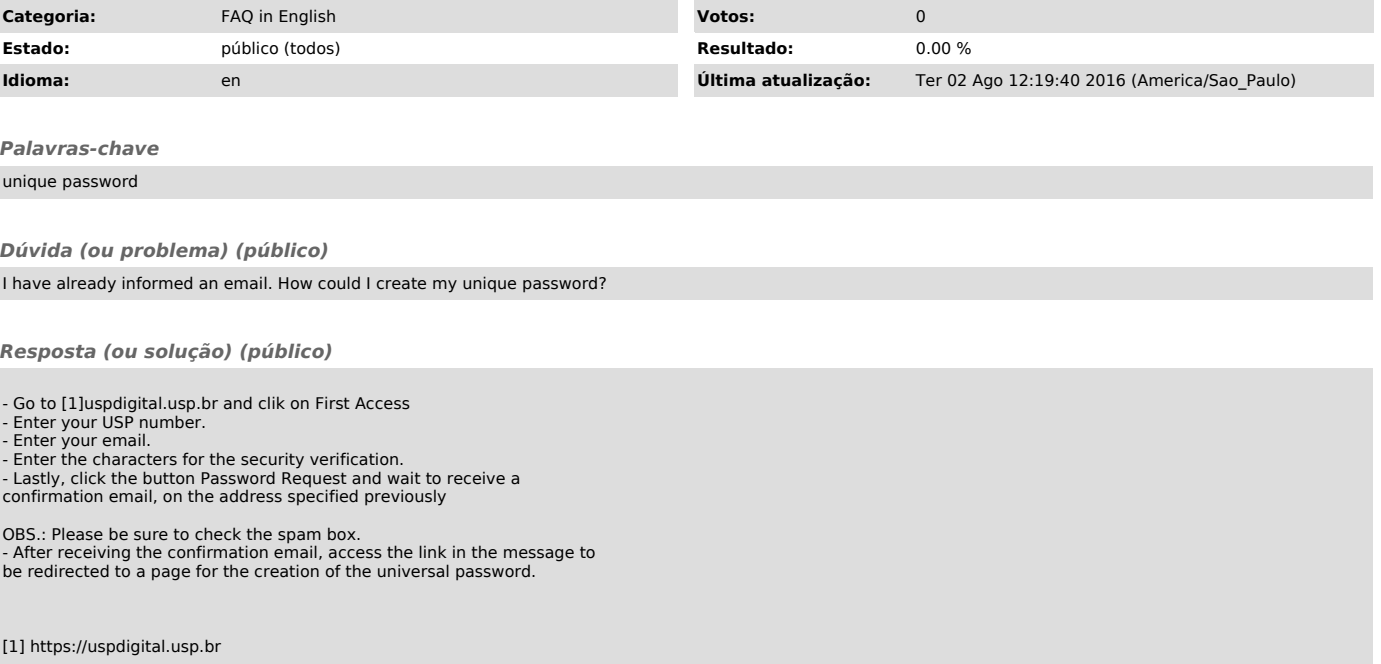